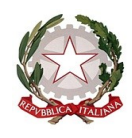

## *Ministero dell'istruzione e del merito Dipartimento per le risorse umane, finanziarie e strumentali Direzione Generale per i sistemi informativi e la statistica*

Ai Direttori Generali e ai Dirigenti degli Uffici Scolastici Generali

> *e, per il loro tramite*, ai Referenti regionali per l'inclusione

 Al Sovrintendente Scolastico per la Scuola in lingua italiana di Bolzano

All'Intendente Scolastico per la Scuola in lingua tedesca di Bolzano

 All'Intendente Scolastico per la Scuola delle località ladine di Bolzano

Al Dirigente del Dipartimento Istruzione per la Provincia di Trento

> Al Sovrintendente Scolastico per la Regione Valle D'Aosta

*e p.c.*

 Al Direttore generale per gli ordinamenti scolastici e la valutazione del sistema nazionale di istruzione

Al Direttore generale per il personale scolastico

SEDE

## **Oggetto: Redazione dei PEI: nuove funzionalità nella Partizione separata dell'Anagrafe nazionale studenti (ANS)**

Facendo seguito alla nota Prot. AOODPIT n. 2202 del 01/06/2023 relativa alla redazione dei PEI, si comunica che sono disponibili, nella Partizione separata dell'Anagrafe nazionale studenti, nuove funzionalità, utili alla compilazione dei modelli nazionali PEI. La compilazione ha carattere sperimentale e non obbligatorio e potrà essere effettuata, in via di prima applicazione, dalle Istituzioni scolastiche statali, abilitate all'accesso alla Partizione separata, accedendo all'area SIDI – *Gestione Alunni con Disabilità* - *Gestione Fascicolo – Certificazioni – Registrazione PEI*.

Il modello di PEI digitalizzato si compone di un insieme di sezioni contenenti diverse tipologie di informazioni, da quelle di carattere obiettivo e preliminare a quelle relative alla definizione e organizzazione di un percorso di inclusione didattico ed educativo e all'individuazione degli strumenti, dei metodi e delle strategie da adottare per la sua realizzazione. È possibile accedere alla funzione di Inserimento PEI, scegliendo la tipologia di documento da registrare tra *Provvisorio* o *Definitivo.*

Si sottolinea che, poiché l'art. 7, comma 2 lettera g) del d.lgs n. 66/17, prevede che i PEI provvisori

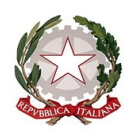

*Ministero dell'istruzione e del merito Dipartimento per le risorse umane, finanziarie e strumentali Direzione Generale per i sistemi informativi e la statistica*

vengano redatti entro il 30 giugno di ciascun anno, l'attività delle Istituzioni scolastiche in questo periodo dell'anno si dovrà riferire alla compilazione delle sezioni relative al PEI Provvisorio. Qualora il Profilo di Funzionamento dell'alunno non fosse disponibile, le informazioni necessarie alla redazione del PEI saranno desunte dalla Diagnosi Funzionale e dal Profilo Dinamico Funzionale.

Le nuove funzionalità sono di supporto alla scuola per la gestione di tutte le attività necessarie al completamento del PEI, dall'inserimento delle informazioni all'approvazione del Dirigente scolastico fino alla firma dei componenti del GLO.

Si fa presente che tutte le informazioni immesse e salvate durante la compilazione delle sezioni vengono integrate ed esposte secondo i modelli di riferimento indicati nel Decreto Legislativo n. 182 del 29/12/2020, ivi compresi l'Allegato C - Supporti al Funzionamento e gli Ausili Tecnici inseriti (funzione *Stampa PEI).*

Le nuove funzionalità potranno essere utilizzate per redigere i PEI definitivi, nel corso del prossimo anno scolastico, eventualmente importando quanto già inserito nei PEI provvisori laddove esistenti. Inoltre, le funzioni consentiranno la registrazione delle informazioni relative alle verifiche intermedie e finali.

Si ricorda che per poter registrare il PEI di un alunno con disabilità è necessario che per lo stesso sia presente un Fascicolo nella Partizione separata di ANS; qualora non fosse presente deve essere inserito dall'utente abilitato della segreteria scolastica tramite le apposite funzioni.

L'utente di segreteria utilizzerà le nuove funzioni per definire la composizione del Gruppo di Lavoro Operativo per l'Inclusione (GLO), indicandone i componenti e per ciascuno di essi il titolo, la designazione di firmatario del PEI e tutte le autorizzazioni ad operare sul documento (in Gestione o sola Visualizzazione). Ciascun componente del GLO, precedentemente autorizzato dalla segreteria scolastica, potrà accedere nel SIDI al servizio '*GLO - Gestione PEI - Alunni con disabilità'*, e operare sui PEI di pertinenza in base al tipo di autorizzazione posseduta.

Tenuto conto che la compilazione digitalizzata del PEI per questo anno scolastico è sperimentale, sarà sempre possibile caricare il PEI in formato pdf, privo di tutti i dati identificativi dell'alunno, selezionando la voce *Certificazioni* posta all'interno del menu di *Gestione Fascicolo*.

Come di consueto, tutte le informazioni relative alle modalità di comunicazione dei dati e alle funzioni sono descritte più nel dettaglio nelle Guide operative disponibili nell'area "Documenti e Manuali" del portale dei servizi SIDI alla voce "Anagrafe Nazionale Alunni". Nella stessa area è disponibile un format di informativa che

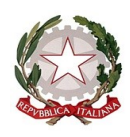

## *Ministero dell'istruzione e del merito Dipartimento per le risorse umane, finanziarie e strumentali Direzione Generale per i sistemi informativi e la statistica*

le scuole possono personalizzare e rendere ai componenti del GLO.

Nel ringraziare per la consueta collaborazione, si pregano le SS.LL. di dare la massima diffusione dei contenuti della presente nota alle Istituzioni scolastiche del sistema nazionale di istruzione e formazione del territorio di competenza.

IL DIRETTORE GENERALE

Ing. Davide D'Amico

Firmato digitalme nte da D'AMICO DAVIDE  $C = 1$ O=MINIST ERO DELL'ISTR UZIONE